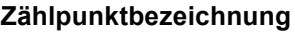

**Kundennummer** 

**Wird vom Netzbetreiber ausgefüllt**

**\_\_\_\_\_\_\_\_\_\_\_\_\_\_\_\_\_\_\_\_\_\_ \_\_\_\_\_\_\_\_\_\_\_\_\_\_\_\_\_\_\_\_\_\_** 

# **Netznutzungsvertrag-Strom über die Nutzung des Verteilernetzes in Nieder- oder Mittelspannung bei Lastprofilen (Niederspannung) oder registrierender ¼-h-Lastgangmessung durch den Anschlussnutzer (NNVS SLP- und RLM-Kunden)**

zwischen

den **Gemeindewerken Pleinfeld, Beim Sägwerk 4, 91785 Pleinfeld** 

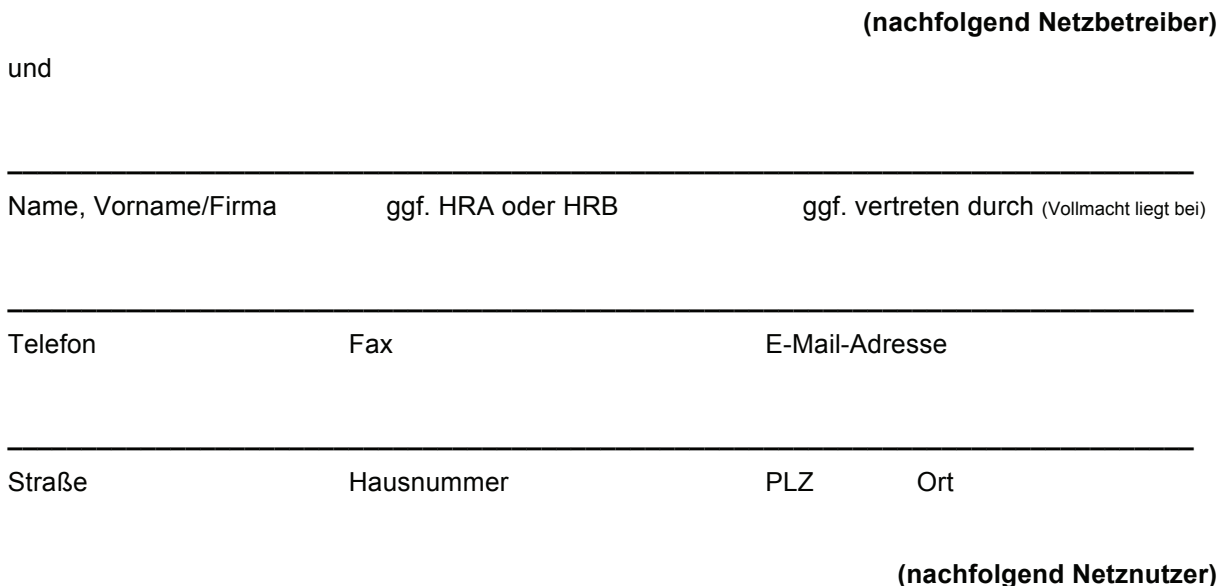

## **Datenblatt**

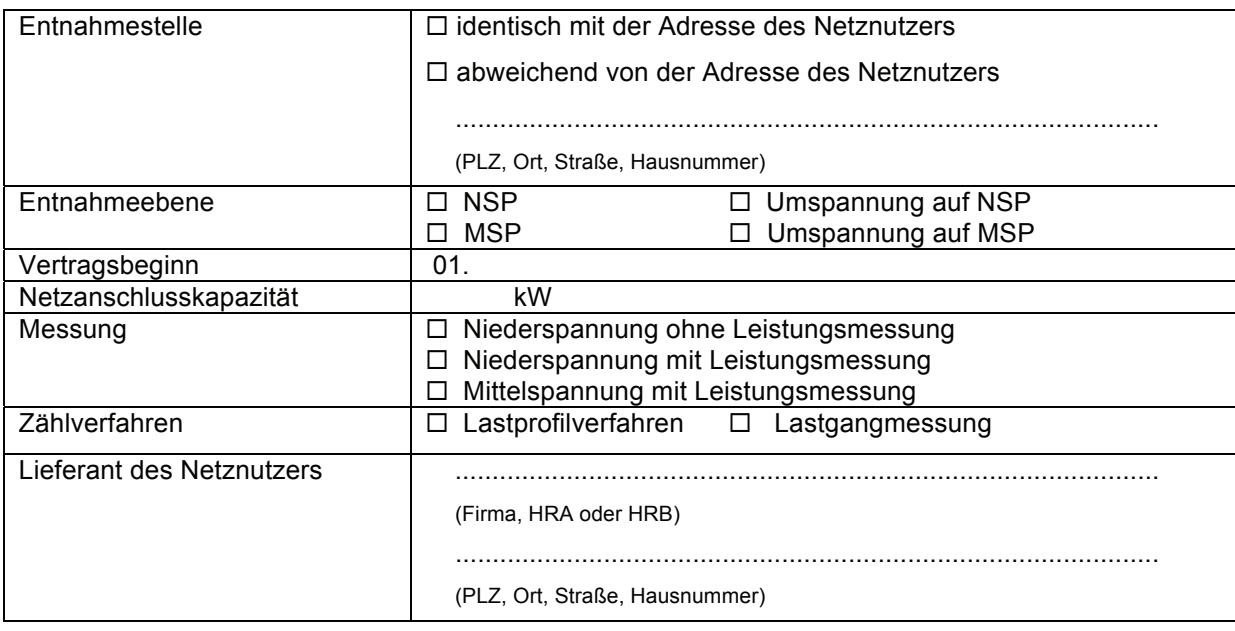

#### **Vorbemerkung**

Der Netznutzungsvertrag basiert auf dem Gesetz über die Elektrizitäts- und Gasversorgung (Energiewirtschaftsgesetz – EnWG) vom 07. Juli 2005 und der Stromnetzzugangs-(StromNZV) sowie der Stromnetzentgeltverordnung (StromNEV) vom 26. Juli 2005, jeweils in der aktuellen Fassung, und ist zwischen dem Netzbetreiber und dem Netznutzer abzuschließen, wenn dieser mit einem Lieferanten keinen All-inclusive-Vertrag (= Lieferung von elektrischer Energie plus Netznutzung durch den Lieferanten) abgeschlossen hat oder er an seiner Entnahmestelle im Verteilernetz des Netzbetreibers von mehreren Lieferanten elektrische Energie bezieht. Veröffentlichungen des Netzbetreibers erfolgen auf der Internetseite:

#### **www.gw-pleinfeld.de**

#### **1. Vertragsgegenstand**

- 1.1 Der Netzbetreiber stellt dem Netznutzer zur Belieferung seiner Entnahmestelle im Verteilernetz (Netz) des Netzbetreibers (Entnahmestelle) mit elektrischer Energie durch Lieferanten sein Netz auf der Grundlage von § 20 EnWG, der StromNZV, der StromNEV und diesem Netznutzungsvertrages (Vertrag) zur Nutzung zur Verfügung (Netznutzung) und erbringt damit zusammenhängende Dienstleistungen.
- 1.2 Dieser Vertrag regelt nicht
	- a) den Anschluss des Netznutzers an das Netz des Netzbetreibers (Netzanschlussvertrag);
	- b) die Nutzung der Entnahmestelle durch den Netznutzer zur Entnahme von Elektrizität (Anschlussnutzungsvertrag);
	- c) die Belieferung der Entnahmestelle des Netznutzers mit Strom durch einen Lieferanten (Stromliefervertrag und Lieferantenrahmenvertrag);
	- d) den Anschluss von Eigenerzeugungsanlagen an das Netz des Netzbetreibers (Einspei severtrag);
	- e) die Bereitstellung von Reservenetzkapazitäten.

#### **2. Voraussetzungen für die Netznutzung durch den Netznutzer**

2.1 Voraussetzung für die Nutzung des Netzes durch den Netznutzer auf der Grundlage dieses Vertrages ist das Bestehen der in Ziffer 1.2 lit. a) bis c) genannten Verträge, wobei es sich bei dem Vertrag nach Ziffer 1.2 lit. c) um einen reinen Stromliefervertrag ohne integrierte Netznutzung (= kein All-inclusive-Vertrag) handeln muss, der entweder den gesamten Bedarf oder den über eventuelle Fahrplanlieferungen hinausgehenden Bedarf der betreffenden Entnahmestelle vollständig abdecken muss, sowie eines Lieferantenrahmenvertrages zwischen dem Netzbetreiber und jedem die Entnahmestelle des Netznutzers versorgenden Lieferanten zur Belieferung der Entnahmestellen, wobei die Fristen zur Anmeldung von Entnahmestellen nach dem Lieferantenrahmenvertrag eingehalten sein müssen.

- 2.2 Der Abschluss eines Anschlussnutzungsvertrages nach Ziffer 1.2 lit. b) ist nicht erforderlich, wenn aufgrund der Regelungen der NAV ein Anschlussnutzungsverhältnis besteht.
- 2.3 Nutzen neben dem Netznutzer noch weitere Anschlussnutzer die Entnahmestelle, darf die Summe der zeitgleich an der Entnahmestelle in Anspruch genommenen Leistung aller Anschlussnutzer an dieser Entnahmestelle nicht höher sein, als die im Netzanschlussvertrag zwischen dem Netzbetreiber und dem Anschlussnehmer vereinbarte und im Datenblatt genannte Netzanschlusskapazität.
- 2.4 Wird die Entnahmestelle des Netznutzers von mehreren Lieferanten gleichzeitig versorgt, muss der Netznutzungsvertrag zwischen dem Netzbetreiber und dem Netznutzer abgeschlossen sein.
- 2.5 Die Netznutzung ist begrenzt durch die jeweilige Kapazität des Netzes des Netzbetreibers.
- 2.6 Dieser Vertrag setzt weiter voraus, dass über einen Bilanzkreis, der in ein vertraglich begründetes Bilanzkreissystem nach Maßgabe einer Rechtsverordnung über den Zugang zu Elektrizitätsversorgungsnetzen einbezogen ist, ein Ausgleich zwischen Einspeisung und Entnahme stattfindet, was der Netznutzer auf Verlangen des Netzbetreibers diesem nachzuweisen hat.
- 2.7 Der Netzbetreiber ist berechtigt, die Netznutzung zu verweigern, wenn er dem Netznutzer schriftlich nachweist und begründet, dass ihm die Gewährung der Netznutzung aus betriebsbedingten oder sonstigen Gründen und unter Berücksichtigung der Ziele von § 1 EnWG nicht möglich oder nicht zumutbar ist. Die Begründung erfolgt in Textform, wofür der Netzbetreiber ein Entgelt nach § 20 Abs. 2 Satz 4 EnWG verlangen kann, worauf hiermit hingewiesen wird.

#### **3. Bilanzkreiszuordnung**

- 3.1 Jede einzelne Entnahmestelle darf nur einem (Unter-)Bilanzkreis zugeordnet werden.
- 3.2 Der Netznutzer benennt dem Netzbetreiber in Textform sämtliche in diesem Vertrag einbezogenen Entnahmestellen sowie den beabsichtigten Beginn der Netznutzung für die jeweiligen Entnahmestellen. Gleichzeitig hat er mitzuteilen, ob über die Entnahmestelle ein Haushaltskunde i.S.v. § 3 Nr. 22 EnWG versorgt wird.
- 3.3 Jede Änderung in der Bilanzkreiszuordnung hat der Netznutzer dem Netzbetreiber unverzüglich in Textform mitzuteilen.

#### **4. Lastprofilverfahren und Lastgangmessung**

4.1 Für die Abwicklung der Lieferung von elektrischer Energie auf der Grundlage dieses Vertrages an Netznutzer mit einer Entnahmestelle von jährlich bis zu 100.000 kWh verwendet der Netzbetreiber standardisierte Lastprofile, die er auf seiner Internetseite veröffentlicht und die eine registrierende Lastgangmessung nicht erfordern (SLP-Entnahmestellen). Der Netzbetreiber

kann in begründeten Fällen Lastprofile auch für Verbrauchergruppen mit einer jährlichen Entnahme festlegen, die über den in Satz 1 genannten Wert hinausgehen. Der Netznutzer ist berechtigt, mit dem Netzbetreiber im Einzelfall eine niedrigere Grenze zu vereinbaren. Bei SLP-Entnahmestellen, bei denen Besonderheiten hinsichtlich der Kundenanlage oder der Art des Verbrauchs von elektrischer Energie vorliegen, die erwarten lassen, dass die Entnahmestelle aufgrund der besonderen Gegebenheiten des Verbrauchs von elektrischer Energie keinem Lastprofil zugeordnet werden kann, werden sich die Vertragsparteien hinsichtlich der Auswahl bzw. des Einbaus der Messung abstimmen.

- 4.2 Lastgangmessungen finden statt bei Entnahmestellen, die nicht unter Ziffer 4.1 fallen (RLM-Entnahmestellen).
- 4.3 Bei SLP-Entnahmestellen bestimmt der Netzbetreiber die verwendeten Lastprofile und welches Lastprofilverfahren zur Anwendung kommt. Er ist berechtigt, die verwendeten Lastprofile, das Lastprofilverfahren und/oder die Lastprofilzuordnung zu ändern, wenn dies erforderlich oder zweckmäßig ist und teilt eine Änderung des Verfahrens mit einer Frist von 3 Monaten sowie die Änderung der Lastprofile oder der Zuordnung mit einer Frist von 1 Monat, jeweils zum Ende eines Kalendermonats, mit.

#### **5. Messung und Ablesung**

- 5.1 Die Messung der an die in diesen Vertrag einbezogenen Entnahmestellen gelieferten elektrischen Energie erfolgt durch den Netzbetreiber als Messstellenbetreiber, soweit keine anderweitige Vereinbarung im Sinne von § 21 b EnWG getroffen ist. Der Einbau und die Wartung von Messeinrichtungen kann nur auf Wunsch des betroffenen Anschlussnehmers von einem Dritten durchgeführt werden, sofern der einwandfreie und der den eichrechtlichen Vorschriften entsprechende Betrieb der Messeinrichtungen durch den Dritten gewährleistet ist und die weiteren Voraussetzungen von § 21 b Abs. 2 Satz 5 Nr. 2 EnWG vorliegen. Der Netzbetreiber ist berechtigt, den Einbau, den Betrieb und die Wartung von Messeinrichtungen durch einen Dritten in Textform abzulehnen, wenn die Voraussetzungen nach Satz 2 nicht vorliegen. Im Übrigen gilt § 21 b EnWG i. V. m. MessZV.
- 5.2 Bei SLP-Entnahmestellen erfolgt die Messung durch Erfassung der entnommenen elektrischen Arbeit sowie gegebenenfalls durch Registrierung der Lastgänge am Zählpunkt. Bei RLM-Entnahmestellen erfolgt die Messung, vorbehaltlich Ziffer 4.1, durch eine registrierende ¼-h-Lastgangmessung.
- 5.3 Ist der Netzbetreiber Messstellenbetreiber, stellt er die für die Messung und die für die notwendige Zählerfernauslesung erforderlichen Geräte – ausgenommen die Geräte für die Datenübertragung selbst, z. B. Telefonanschluss, 230 - V Anschluss oder GSM-Modem – zur Verfügung, legt die Art, den Umfang als auch den Anbringungsort der Messeinrichtungen fest, die in seinem Eigentum bleiben, und betreibt sowie wartet diese. Der Netzbetreiber als Messstellenbetreiber teilt dem Netznutzer auf dessen Anfrage die diesbezüglichen technischen Da-

ten (z. B. Abstände der jeweiligen Anschlüsse, Anschlüsse zum Zählerplatz) mit. Der Netznutzer hat gegenüber dem Netzbetreiber, wenn dieser Messstellenbetreiber ist, das Recht, eigene Mess- und Steuereinrichtungen in Abstimmung mit dem Netzbetreiber einzubauen oder einbauen zu lassen und Messungen vorzunehmen. Die dabei vom Netznutzer ermittelten Messdaten werden nicht zur Abrechnung durch die Netzbetreiber herangezogen. Der Netzbetreiber hat das Recht, wenn er nicht selbst Messstellenbetreiber ist, eigene Mess- und Steuereinrichtungen einzubauen oder von Dritten einbauen zu lassen und eigene Messungen vorzunehmen. Das gleiche Recht steht dem Netzbetreiber zu, wenn der Messstellenbetreiber seinen vertraglichen oder gesetzlichen Verpflichtungen nicht oder nicht rechtzeitig nachkommt. In diesem Fall erfolgt der Einbau der Mess- und Steuereinrichtungen auf Kosten des Netznutzers, es sei denn, der Netzbetreiber hat dies zu vertreten.

- 5.4 Der Netznutzer kann jederzeit die Nachprüfung der Messeinrichtung durch eine Eichbehörde oder eine staatlich anerkannte Prüfstelle im Sinne des § 2 Abs. 4 des Eichgesetzes verlangen. Ist der Netzbetreiber nicht Messstellenbetreiber und stellt der Netznutzer den Antrag auf Nachprüfung beim Messstellenbetreiber, so hat er den Netzbetreiber zugleich mit der Antragsstellung so rechtzeitig zu benachrichtigen, dass dieser an der Nachprüfung teilnehmen kann. Die Kosten der Nachprüfung fallen dem Messstellenbetreiber zur Last, falls die Abweichung die gesetzlichen Verkehrsfehlergrenzen überschreitet, sonst demjenigen, der die Prüfung veranlasst hat.
- 5.5 Ergibt eine Prüfung der Messeinrichtungen eine Überschreitung der eichrechtlichen Verkehrsfehlergrenzen und ist die Größe des Fehlers nicht einwandfrei festzustellen oder zeigt die Messeinrichtung nicht an, so ermittelt der Netzbetreiber die Daten für die Zeit seit der letzten fehlerfreien Ablesung aus dem Durchschnittsverbrauch des ihr vorhergehenden und des der Beseitigung des Fehlers nachfolgenden Ablesezeitraums oder auf Grund des Vorjahreswertes durch Schätzung, soweit aus Parallelmessungen vorhandene Messwerte keine ausreichende Verlässlichkeit bieten. Dabei sind die tatsächlichen Verhältnisse angemessen zu berücksichtigen. Ist bei RLM-Entnahmestellen die Größe des Fehlers nicht einwandfrei festzustellen oder zeigt eine Messeinrichtung nicht an, so erfolgt die Ermittlung von Ersatzwerten entsprechend dem VDN Metering Code 2004 oder eine ihn ersetzende Nachfolgeregelung.
- 5.6 Bei Beginn der Belieferung einer RLM-Entnahmestelle durch einen Lieferanten muss dem Messstellenbetreiber ein für die Fernauslesung geeigneter und betriebsbereiter Telekommunikations- und ein 230 V-Anschluss oder ein GSM-Modem kostenfrei, auch für die Nutzung, zur Verfügung stehen. Ist dies nicht der Fall, gehen die Kosten des Messstellenbetreibers für den zusätzlichen Aufwand der Datenübermittlung zu Lasten des Netznutzers, es sei denn, der Netznutzer hat die Verzögerung nicht zu vertreten.
- 5.7 Bei SLP-Entnahmestellen werden die Messeinrichtungen vom Beauftragten des Messstellenbetreibers oder Messdienstleisters - oder auf Verlangen desselben vom Netznutzer selbst - in möglichst gleichbleibenden Zeitabständen, mindestens einmal jährlich abgelesen. Der Netznutzer kann einer Selbstablesung im Einzelfall widersprechen, wenn diese für ihn unzumutbar

ist. Bei einem Lieferantenwechsel, bei Umzug des Anschlussnutzers der betreffenden Entnahmestelle, bei Beendigung dieses Vertrages oder bei wesentlichen Änderungen des Bedarfs an der Entnahmestelle, kann der Netzbetreiber

- a) Zwischenablesungen selbst durchführen,
- b) durch Dritte durchführen lassen,
- c) deren Vornahme vom Netznutzer verlangen, wenn beim Netznutzer nicht die Voraussetzungen nach Satz 2 vorliegen,
- d) den Verbrauch im Wege der rechnerischen Abgrenzung ermitteln, oder
- e) auf der Grundlage der letzten Ablesung schätzen; in diesem Fall sind die tatsächlichen Verhältnisse angemessen zu berücksichtigen.

#### **6. Netzentgelte und Sonderformen der Netznutzung**

- 6.1 Für die Nutzung des Netzes und aller diesem Netz vorgelagerten Netze, die der Netznutzer für die Belieferung der von ihm benannten Entnahmestellen nutzt, zahlt er dem Netzbetreiber ein Netzentgelt auf der Grundlage der StromNEV nach dem jeweils gültigen Preisblatt des Netzbetreibers (Anlage 1). Das Netzentgelt richtet sich nach der Entnahmeebene der Entnahmestelle, den jeweils vorhandenen Messeinrichtungen an der Entnahmestelle sowie den jeweiligen Benutzungsstundenzahlen der Entnahmestelle.
- 6.2 Individualisierte Netzentgelte nach § 19 Abs. 3 StromNEV bedürfen einer gesonderten Vereinbarung zwischen den Vertragsparteien. Die Voraussetzungen von § 19 Abs. 3 StromNEV hat der Netznutzer nachzuweisen.
- 6.3 Bei RLM-Entnahmestellen besteht das Netzentgelt aus einem Jahresleistungspreis in EURO pro Kilowatt und einem Arbeitspreis in Cent pro Kilowatt. Das Jahresleistungsentgelt ist das Produkt aus dem jeweiligen Jahresleistungspreis und der Jahreshöchstleistung in Kilowatt der jeweiligen Entnahmestelle im Abrechnungsjahr. Das Arbeitsentgelt ist das Produkt aus dem jeweiligen Arbeitspreis und der im Abrechnungsjahr jeweils entnommen elektrischen Arbeit in Kilowattstunden.
- 6.4 Bei SLP-Entnahmestellen wird anstelle des Leistungs- und Arbeitspreises vom Netzbetreiber ein Arbeitspreis in Cent pro Kilowattstunde festgelegt.
- 6.5 Steht bei einer Entnahmestelle einer zeitlich begrenzten hohen Leistungsaufnahme in der übrigen Zeit eine deutlich geringere oder keine Leistungsaufnahme gegenüber, so wird der Netzbetreiber dem Netznutzer gemäß § 19 Abs. 1 StromNEV neben dem Jahresleistungspreissystem nach Ziffer 6.3 eine Abrechnung auf der Grundlage von Monatspreisen anbieten, wenn dies der Netznutzer dem Netzbetreiber rechtzeitig vor Beginn des Abrechnungszeitraums glaubhaft nachweist.
- 6.6 Der Netzbetreiber wird dem Netznutzer auch gesonderte Entgelte nach § 19 Abs. 2 StromNEV anbieten, wenn der Netznutzer dem Netzbetreiber rechtzeitig vor Beginn des Abrechnungszeitraums die Voraussetzungen hierfür glaubhaft nachweist.
- 6.7 Mit dem Netzentgelt schuldet der Netznutzer die Konzessionsabgabe, die nach der Konzessionsabgabeverordnung und dem zwischen dem Netzbetreiber und der Gemeinde bestehenden Konzessionsvertrag auf die Belieferung der jeweiligen Entnahmestelle mit elektrischer Energie entfällt. Beansprucht der Netznutzer eine Befreiung wegen Unterschreitung des Grenzpreises, hat er dem Netzbetreiber die Voraussetzungen für die jeweiligen Entnahmestellen durch die Bescheinigung eines Wirtschaftsprüfers oder vereidigten Buchprüfers nachzuweisen, sofern diese für den Netzbetreiber nicht offensichtlich sind. Die Einbeziehung des Testats kann nur erfolgen, wenn es bis zum Ende des Monats Februar des folgenden Jahres für das abgelaufene Jahr vom Netznutzer beim Netzbetreiber vorgelegt wird.

#### **7. Entgelte für Abrechnung und Messung**

- 7.1 Für die Abrechnung zahlt der Netznutzer dem Netzbetreiber für jede Entnahmestelle ein Entgelt auf der Grundlage der StromNEV gemäß dem jeweils geltenden Preisblatt des Netzbetreibers (Anlage 1).
- 7.2 Ist der Netzbetreiber auch Messstellenbetreiber, zahlt der Netznutzer an den Netzbetreiber für jede Entnahmestelle zudem ein Entgelt für die Messung, die Verrechnung und die Übermittlung der Messdaten auf der Grundlage der StromNEV gemäß dem jeweils geltenden Preisblatt des Netzbetreibers (Anlage 1). Ist der Netzbetreiber nicht Messstellenbetreiber, zahlt der Netznutzer an den Netzbetreiber nur ein Entgelt für die Übermittlung der Daten.
- 7.3 Beauftragt der Netznutzer den Netzbetreiber mit einer außerturnusmäßigen Ablesung, hat er dies dem Netzbetreiber mit einer Kostenpauschale gemäß dem Preisblatt des Netzbetreibers (Anlage 1) zu vergüten.

#### **8. Abrechnung von Mehr-/Mindermengen**

- 8.1 Jahresmehr- und Jahresmindermengen zwischen der bei SLP-Entnahmestellen gemäß Ziffer 4.1 gemessenen oder auf sonstiger Weise ermittelten elektrischen Arbeit und der sich aus den bilanzierten Lastprofilen entsprechend den Verbrauchsprognosen ergebenden elektrischen Arbeit gelten als vom Netzbetreiber geliefert oder abgenommen.
- 8.2 Unterschreitet die Summe der in einem Zeitraum ermittelten Arbeit die Summe der Arbeit, die den bilanzierten Lastprofilen zu Grunde gelegt wurden (ungewollte Mehrmenge), so vergütet der Netzbetreiber diese Differenzmenge. Überschreitet die Summe der in einem Zeitraum ermittelten elektrischen Arbeit die Summe der Arbeit, die den bilanzierten Lastprofilen zu Grunde gelegt wurden (ungewollte Mindermenge), stellt der Netzbetreiber die Differenzmenge in

Rechnung. Die Abrechnung der Jahresmehr- oder -mindermengen erfolgt nach dem Ablauf des jeweiligen Abrechnungsjahres und dem Eingang der letzten erforderlichen Zählwerte.

8.3 Der Netzbetreiber berechnet für Jahresmehr- und Jahresmindermengen auf der Grundlage der monatlichen Marktpreise einen einheitlichen Preis und veröffentlicht diesen auf seiner Internetseite. Das Verfahren zur Ermittlung des Preises ist der Veröffentlichung des Netzbetreibers im Internet zu entnehmen.

#### **9. Blindleistung**

- 9.1 Der Netznutzer ist verpflichtet, einen ausgeglichenen Blindleistungsausgleich in seinen Anlagen sicherzustellen.
- 9.2 Überschreitet der Netznutzer die vom Netzbetreiber in seinem jeweils gültigen Preisblatt verbindlich vorgegebenen Grenzen für Blindarbeit, hat er dem Netzbetreiber die darüber hinausgehende Blindarbeit nach dem Preisblatt des Netzbetreibers (Anlage 1) zu vergüten.

#### **10. Abrechnung**

- 10.1 Der Netzbetreiber rechnet seine Leistungen nach diesem Vertrag gegenüber dem Netznutzer entsprechend seinem jeweils geltenden Preisblatt monatlich oder in anderen Zeitabschnitten ab, die jedoch zwölf Monate nicht wesentlich überschreiten sollen. Bei RLM-Entnahme-stellen erfolgt die Abrechnung grundsätzlich monatlich.
- 10.2 Soweit der Ablesezeitraum mit den in die Abrechnung einzubeziehenden Leistungen nicht mit dem Abrechnungszeitraum übereinstimmt, wird die für die rechnerische Abgrenzung maßgebliche Leistung zeitanteilig berechnet. Hierbei sind die tatsächlichen Verhältnisse angemessen zu berücksichtigen.
- 10.3 Ändern sich innerhalb eines Abrechnungszeitraums die Entgelte nach diesem Vertrag, so erfolgt eine zeitanteilige Abrechnung.
- 10.4 Rechnungen des Netzbetreibers werden zu dem vom Netzbetreiber in der Rechnung angegebenen Zeitpunkt, frühestens jedoch zwei Wochen nach Zugang der Zahlungsaufforderung fällig.
- 10.5 Einwände gegen die Rechnung berechtigen den Netznutzer nur dann zum Zahlungsaufschub, soweit offensichtliche Fehler vorliegen.
- 10.6 Werden Entgelte für mehrere Monate abgerechnet, so kann der Netzbetreiber vom Netznutzer monatliche Abschlagszahlungen in Höhe der zu erwartenden, durchschnittlich auf den Monat entfallenden Teilbeträge verlangen.

10.7 Gegen Ansprüche des Netzbetreibers kann der Netznutzer nur mit unbestrittenen oder rechtskräftig festgestellten Gegenansprüchen aufrechnen.

#### **11. Vorauszahlungen**

- 11.1 Der Netzbetreiber ist berechtigt, für das Netzentgelt eines Abrechnungszeitraums Vorauszahlungen zu verlangen, wenn nach den Umständen des Einzelfalls zu besorgen ist, dass der Netznutzer seinen Zahlungsverpflichtungen nicht oder nicht rechtzeitig nachkommt.
- 11.2 Die Vorauszahlung bemisst sich nach dem Netzentgelt des vorhergehenden Abrechnungszeitraums oder dem durchschnittlichen Netzentgelt für vergleichbare Netznutzer. Macht der Netznutzer glaubhaft, dass sein Verbrauch erheblich geringer ist, so ist dies angemessen zu berücksichtigen. Erstreckt sich der Abrechnungszeitraum über mehrere Monate und erhebt der Netzbetreiber Abschlagszahlungen nach Ziffer 10.6, so wird er die Vorauszahlung nur in ebenso vielen Teilbeträgen verlangen. Die Vorauszahlung ist bei der nächsten Rechnungserteilung zu verrechnen.

#### **12. Sicherheitsleistung**

- 12.1 Der Netzbetreiber kann in begründeten Fällen eine angemessene Sicherheitsleistung vom Netznutzer verlangen. Kommt der Netznutzer einem schriftlich begründeten und berechtigten Verlangen des Netzbetreibers nach Sicherheitsleistung nicht binnen 10 Werktagen nach, kann der Netzbetreiber die Netznutzung durch den Netznutzer ohne weitere Ankündigung sofort unterbrechen, bis die Sicherheit vom Netznutzer in voller Höhe an den Netzbetreiber geleistet ist.
- 12.2 Als begründeter Fall und vom Netzbetreiber glaubhaft nachzuweisen im Sinne von Ziffer 12.1 gilt insbesondere, dass
	- a) der Netznutzer mit einer Zahlung trotz der 1. Mahnung, in der ein Zahlungsziel von mindestens 14 Tagen gesetzt sein muss, in Verzug ist,
	- b) gegen den Netznutzer Zwangsvollstreckungsmaßnahmen eingeleitet sind oder bevorstehen,
	- c) eine vom Netzbetreiber über den Netznutzer eingeholte Auskunft einer allgemein im Geschäftsleben anerkannten Auskunftei (z. B. Creditreform) über seine wirtschaftlichen Verhältnisse die berechtigte Besorgnis zulässt, dass der Netznutzer seinen Zahlungsverpflichtungen aus dem vorliegenden Vertrag nicht oder nicht rechtzeitig nachkommt, oder
	- d) sonstige Gründe vorliegen, die begründet darauf schließen lassen, dass sich die wirtschaftlichen Verhältnisse des Netznutzers wesentlich verschlechtert haben und Anlass für die Annahme besteht, dass der Netznutzer seinen Zahlungsverpflichtungen gegen-

über dem Netzbetreiber aus diesem Vertrag nicht mehr, nicht mehr in voller Höhe oder nicht mehr rechtzeitig nachkommen kann oder können wird.

- 12.3 Als angemessen im Sinne von Ziffer 12.1 gilt eine Sicherheitsleistung, wenn sie dem zweifachen voraussichtlichen monatlichen Entgelt nach diesem Vertrag entspricht. Besondere Umstände rechtfertigen im Einzelfall Abweichungen zu Gunsten und zu Lasten des Netznutzers. Die entsprechenden Voraussetzungen hat derjenige glaubhaft nachzuweisen, der sich auf die besonderen Umstände beruft. In beiden Fällen sind die Höhe der bestehenden Zahlungsrückstände des Netznutzers gegenüber dem Netzbetreiber und das Zahlungsverhalten des Netznutzers gegenüber dem Netzbetreiber in der Vergangenheit zu berücksichtigen, insbesondere ob Rechnungen des Netzbetreibers immer pünktlich vom Netznutzer bezahlt wurden.
- 12.4 Der Netzbetreiber kann nach fruchtlosem Verstreichen einer nach Verzugseintritt gemäß Ziffer 12.1 gesetzten angemessenen Frist ohne weitere Ankündigung die Sicherheitsleistung in Anspruch nehmen.
- 12.5 Der Netznutzer ist berechtigt, seine Pflicht zur Sicherheitsleistung dadurch abzuwenden, dass er monatliche Vorauszahlungen in der Höhe gemäß Ziffer 11.2 jeweils bis zum 15. des Vormonats leistet. Vorauszahlungen werden bei der nächsten Abrechnung verrechnet.
- 12.6 Soweit der Netzbetreiber vom Netznutzer eine Sicherheitsleistung nach Ziffer 12.1 verlangt, kann diese vom Netznutzer auch in der Form einer selbstschuldnerischen Bürgschaft einer deutschen Großbank mit dem Verzicht auf die Einrede der Vorausklage und mit der Verpflichtung zur Zahlung auf erstes Anfordern erbracht werden.
- 12.7 Sicherheiten des Netznutzers werden vom Netzbetreiber zum jeweiligen Basiszinssatz verzinst.
- 12.8 Eine vom Netznutzer gegebene Sicherheit wird vom Netzbetreiber auf schriftliche Anforderung des Netznutzers unverzüglich wieder an diesen zurückzugeben sein, wenn ihre Voraussetzungen nach Ziffer 12.1 bzw. 12.2 entfallen sind und dies der Netznutzer dem Netzbetreiber anhand von entsprechenden Unterlagen glaubhaft nach § 294 ZPO nachweist.

#### **13. Störung und Unterbrechung der Netznutzung**

- 13.1 Der Netzbetreiber ist berechtigt, die Netznutzung ohne vorherige Androhung zu unterbrechen, wenn der Netznutzer diesem Vertrag in nicht unerheblichem Maße schuldhaft zuwiderhandelt und die Unterbrechung erforderlich ist, um den Gebrauch von elektrischer Energie unter Umgehung, Beeinflussung oder vor Anbringung der Messeinrichtungen zu verhindern.
- 13.2 Bei anderen Zuwiderhandlungen, insbesondere bei der Nichterfüllung einer Zahlungsverpflichtung trotz Mahnung, ist der Netzbetreiber berechtigt, die Netznutzung 4 Wochen nach Androhung zu unterbrechen. Dies gilt nicht, wenn die Folgen der Unterbrechung außer Verhältnis

zur Schwere der Zuwiderhandlung stehen oder der Netznutzer dem Netzbetreiber nach § 294 ZPO glaubhaft nachweist, dass hinreichende Aussicht besteht, dass er zukünftig seinen Verpflichtungen aus diesem Vertrag wieder nachkommen wird. Der Netzbetreiber kann mit der Mahnung zugleich die Unterbrechung der Netznutzung androhen, sofern dies nicht außer Verhältnis zur Schwere der Zuwiderhandlung steht.

- 13.3 Bei höherer Gewalt oder bei sonstigen Umständen, deren Beseitigung dem Netzbetreiber nicht zumutbar ist oder bei Vorliegen der Voraussetzungen nach Ziffer 2.7, ist der Netzbetreiber nicht zur Gewährung der Netznutzung verpflichtet, solange diese Tatsachen vorliegen.
- 13.4 Die Netznutzung kann vom Netzbetreiber unterbrochen werden, soweit dies zur Vornahme betriebsnotwendiger Arbeiten oder zur Vermeidung eines drohenden Netzzusammenbruchs erforderlich ist.
- 13.5 Der Netzbetreiber wird den Netznutzer bei einer beabsichtigten Unterbrechung der Netznutzung rechtzeitig in geeigneter Weise, z.B. durch die Bekanntgabe in der örtlichen Presse, unterrichten. Bei kurzen Unterbrechungen ist er zur Unterrichtung nur gegenüber Netznutzern verpflichtet, die zur Vermeidung von Schäden auf eine ununterbrochene Netznutzung angewiesen sind und dies dem Netzbetreiber unter Angabe von Gründen schriftlich vorher mitgeteilt haben. Die Pflicht zur Benachrichtigung entfällt, wenn die Unterbrechung
	- a) nach den Umständen nicht rechtzeitig möglich ist und der Netzbetreiber dies nicht zu vertreten hat, oder
	- b) die Beseitigung von bereits eingetretenen Unterbrechungen verzögern würde.
- 13.5 Der Netzbetreiber ist verpflichtet, die Netznutzung wieder zu gewähren, sobald die Voraussetzungen nach den Ziffern 13.1 bis 13.4 wieder entfallen sind.

#### **14. Haftung**

- 14.1 Die Vertragsparteien haften einander für Unterbrechungen oder Unregelmäßigkeiten in der Netznutzung, die ihnen selbst oder ihren Kunden entstehen, entsprechend § 18 NAV. Die NAV ist auf der Internetseite des Netzbetreibers veröffentlicht.
- 14.2 Für Schäden des Netznutzers, die nicht unter Ziffer 14.1 fallen, haftet der Netzbetreiber aus Vertrag oder unerlaubter Handlung im Falle
	- a) der Tötung oder Verletzung des Körpers oder der Gesundheit des Kunden, es sei denn, dass der Schaden vom Netzbetreiber oder einem Erfüllungs- oder Verrichtungsgehilfen weder vorsätzlich noch fahrlässig verursacht worden ist,
- b) der Beschädigung einer Sache oder eines Vermögensschadens, es sei denn, dass der Schaden vom Netzbetreiber oder einem Erfüllungs- oder Verrichtungsgehilfen weder vorsätzlich noch grob fahrlässig verursacht worden ist,
- c) der schuldhaften Verletzung von wesentlichen Vertragspflichten (Kardinalspflichten). Wird eine Kardinalspflicht vom Netzbetreiber nicht vorsätzlich oder grob fahrlässig verursacht, haftet er nur für Schäden, die er bei Abschluss des Netzanschlussvertrages als mögliche Folge der Vertragsverletzung vorausgesehen hat oder unter Berücksichtigung der Umstände, die er kannte oder hätte kennen müssen, hätte voraussehen müssen.
- 14.3 Bei nicht vorsätzlich verursachten Sach- oder Vermögensschäden ist die Haftung des Netzbetreibers nach Ziffer 14.2 auf 5.000 Euro begrenzt. Im Übrigen gelten die Haftungsgrenzen von § 18 NAV.
- 14.4 Die Ersatzpflicht entfällt für Schäden unter 15 Euro, sofern der Schaden nicht vorsätzlich vom Netzbetreiber verursacht worden ist.
- 14.5 Der Kunde hat den Schaden unverzüglich dem Netzbetreiber oder, wenn dieses feststeht, dem ersatzpflichtigen Unternehmen mitzuteilen.
- 14.6 Eine Haftung des Netzbetreibers aus dem Netzanschlussvertrag lässt seine Haftung und die Haftung dritter Unternehmen nach dem Produkthaftungsgesetz und aus anderen gesetzlichen Vorschriften unberührt.
- 14.7 Ansprüche nach den Ziffern 14.1 bis 14.4 und Ziffer 14.6 verjähren innerhalb eines Jahres, beginnend mit dem Schluss des Jahres, in dem der Anspruch entstanden ist und der Kunde von den anspruchsbegründenden Umständen und der Person des Schuldners Kenntnis erlangt hat oder ohne grobe Fahrlässigkeit erlangen müsste.

#### **15. Vertragsbeginn, Laufzeit und Kündigung**

15.1 Dieser Vertrag tritt mit seiner Unterzeichnung durch beide Parteien zu dem im Datenblatt genannten Zeitpunkt in Kraft und läuft auf unbestimmte Zeit.

#### 15.2 Der Vertag endet zu dem Zeitpunkt, zu dem

- a) eine der Voraussetzungen für die Netznutzung durch den Netznutzer nach Ziffer 2.1 oder Ziffer 2.3 bis 2.6 nicht gegeben ist, oder der Netzbetreiber nach Ziffer 2.7 berechtigt ist, den Netzzugang zu verweigern,
- b) der Netznutzer den die Entnahmestelle beliefernden Lieferanten wechselt und mit seinem neuen Lieferanten ein all-inclusive-Vertrag für die Entnahmestelle besteht,
- c) eine Ersatzversorgung des Netznutzers nach § 38 EnWG bzw. eine Notversorgung erfolgt, oder
- d) er von einer der Vertragsparteien ordentlich mit einer Frist von einem Monat zum Ende des Kalendermonats oder aus wichtigem Grund fristlos schriftlich gekündigt. Eine Kündigung durch den Netzbetreiber setzt voraus, dass er dem Netznutzer gleichzeitig mit der Kündigung einen neuen Netznutzungsvertrag anbietet, der inhaltlich und preislich nicht unangemessen sein darf, oder eine Verpflichtung zum Netzanschluss nicht mehr besteht.
- 15.3 Das Recht zur fristlosen Kündigung dieses Vertrages durch den Netzbetreiber besteht insbesondere bei Vorliegen der Voraussetzungen von Ziffer 12 lit. b) oder c) oder bei Zahlungsunfähigkeit oder Überschuldung des Netznutzers.

#### **16. Form der Information, Ansprechpartner und Erreichbarkeit**

- 16.1 Alle Informationen nach diesem Vertrag, insbesondere Mitteilungen und Bestätigungen, erfolgen elektronisch in dem von der Regulierungsbehörde fristig vorgegebenen Format, ansonsten nach dem zwischen den Vertragsparteien vereinbarten Format.
- 16.2 Eilige Informationen, bei denen die Form gemäß Ziffer 16.1 zu einem Zeitverzug führen würde, können in telefonischer Weise oder formlos per E-Mail erfolgen. Sie sind unverzüglich in der Form der Ziffer 16.1 zu bestätigen.
- 16.3 Die Vertragsparteien benennen sich gegenseitige Ansprechpartner gemäß Anlage 2 und stellen deren Erreichbarkeit während der üblichen Geschäftszeiten sicher. Soweit die Datenübermittlung und -abwicklung über einen vom Netznutzer benannten Dritten (z.B. Lieferanten des Netznutzers) erfolgt, hat der Netznutzer dem Netzbetreiber auch Ansprechpartner betreffend die Netznutzung durch den Netznutzer bei diesem Dritten zu benennen.

#### **17. Steuern, Bestimmungsrecht und Änderung der Entgelte**

- 17.1 Alle in diesem Vertrag und seinen Anlagen genannten Entgelte gelten zuzüglich der Umsatzsteuer mit dem jeweils zum Liefer- bzw. Leistungszeitpunkt geltenden Satz.
- 17.2 Die Höhe der Entgelte für die Leistungen des Netzbetreibers ergibt sich aus dem jeweils gültigen Preisblatt des Netzbetreibers (Anlage 1). Für darin nicht aufgeführte Leistungen, die im Auftrag des Netznutzers oder in dessen mutmaßlichem Interesse vom Netzbetreiber erbracht werden und die, nach den Umständen zu urteilen, nur gegen eine Vergütung zu erwarten sind, kann der Netzbetreiber die Höhe der Entgelte nach billigem Ermessen (§ 315 BGB) bestimmen.
- 17.3 Die im Preisblatt des Netzbetreibers angegebenen Entgelte können von diesem angepasst werden. Der Netznutzer wird vom Netzbetreiber rechtzeitig über etwaige Preisänderungen schriftlich informiert und hat das Recht, den Vertrag binnen 4 Wochen nach Bekanntgabe zum Zeitpunkt des Wirksamwerdens der Preisänderung zu kündigen, wenn die Preisänderung mehr als fünf vom Hundert beträgt. Entgelte für den Netzzugang dürfen vom Netzbetreiber nur im Rahmen von § 23 a EnWG geändert werden. Der Netzbetreiber wird einen Antrag nach § 23 a Abs. 3 EnWG unverzüglich auf seiner Internetseite bekannt geben.
- 17.4 Änderungen der im Preisblatt angegebenen Preise gelten als vom Netznutzer genehmigt, wenn er nicht innerhalb von 4 Wochen der vom Netzbetreiber veröffentlichten Preisänderung widerspricht und der Netzbetreiber bei Veröffentlichung der Preisänderung darauf hinweist, dass bei nicht rechtzeitigem Widerspruch des Netznutzers gegen die Preisänderung diese zwischen dem Netzbetreiber und dem Netznutzer zu dem in der Veröffentlichung angegebenen Zeitpunkt gilt.

#### **18. Vertragsbestandteile**

- 18.1 Die Anlagen dieses Vertrages sind Bestandteil des Vertrages.
- 18.2 Als Anlagen sind diesem Vertrag beigefügt das Preisblatt des Netzbetreibers (Anlage 1) und die Übersicht "Ansprechpartner und Erreichbarkeit" (Anlage 2).
- 18.3 Vertragsbestandteil ist die "Darstellung der Geschäftsprozesse zur Anbahnung und Abwicklung der Netznutzung bei der Belieferung von Kunden mit Elektrizität" durch die BNetzA vom 11.07.2006 (Geschäftsprozesse zur Kundenbelieferung mit Elektrizität = GPKE, Az.: BK6-06- 009) in ihrer jeweils gültigen Fassung oder die diese Darstellung ergänzenden oder ersetzenden Festlegungen der BNetzA. Soweit diese Vorgaben der BNetzA Ausnahmen zulassen, insbesondere zu dem zu verwendenden Datenformate, können die Parteien über die zu verwendenden Datenformate eine schriftliche Vereinbarung treffen.

 Bestimmungen dieses Vertrages, die der Abwicklung des Netzzugangs durch den Netznutzer nach Ziffer 18.3 Abs. 1 Satz 1 oder einer Zusatzvereinbarung nach Ziffer 18.3 Abs. 1 Satz 2 entgegenstehen oder diese anders regeln, sind unwirksam.

 Sofern Regelungen dieses Vertrages vom Inhalt der Festlegungen nach Ziffer 18.3 Abs. 1 abweichen, werden diese mit Ablauf der in Ziffer 1 i.V.m. Ziffer 4 lit. a) und b) der GPKE vorgeschriebenen Umsetzungsfristen automatisch Inhalt dieses Vertrages, sofern sich die Parteien nicht über eine vorzeitige Anwendung verständigen.

#### **19. Datenaustausch**

19.1 Jede Vertragspartei ist berechtigt, die für die technische und wirtschaftliche Abwicklung des Netzzugangs und der Netznutzung sowie die für die Belieferung notwendigen personenbezogene und sonstige Daten, die im Zusammenhang mit der Durchführung dieses Vertrages bekannt werden, insbesondere ihr von der anderen Vertragspartei zur Verfügung gestellt werden, nach Maßgabe des Bundesdatenschutzes (BDSG) zu verarbeiten, zu speichern und Dritten zugänglich zu machen, soweit dies zur Durchführung des Vertrages erforderlich ist.

- 19.2 Die Vertragsparteien sichern sich hiermit gegenseitig zu, dass sie dem anderen nur solche personenbezogenen und sonstigen Daten über Dritte, die diesem Vertrag unterfallen, überlassen, bezüglich derer die überlassene Vertragspartei die erforderliche Einwilligung des Dritten nach dem BDSG besitzt.
- 19.3 Jede Vertragspartei ist verpflichtet, die ihr aufgrund dieses Vertrages von der anderen Vertragspartei zur Verfügung gestellten Daten absolut vertraulich zu behandeln. Sie darf diese nur im Rahmen der schriftlichen Einwilligung des Dritten hierzu oder der anderen Vertragspartei und unter Beachtung des BDSG verarbeiten, speichern und Dritten zugänglich machen.

#### **20. Gesetzliche Regelungen zur Netznutzung**

 Werden auf Grund von § 24 EnWG vom Gesetzgeber Netzzugangsbedingungen, von der Regulierungsbehörde Festlegungen nach § 28 StromNZV zur Verwirklichung eines effizienten Netzzugangs getroffen oder sonstige gesetzliche Vorgaben gemacht, die diesen Vertrag berühren, bleibt dieser Vertrag bestehen, soweit dies von den Netzzugangsbedingungen, den Festlegungen oder den gesetzlichen Vorgaben zugelassen wird und die jeweiligen Regelungen dieses Vertrages mit den Netzzugangsbedingungen, den Festlegungen und gesetzlichen Vorgaben übereinstimmen oder diesen nicht widersprechen.

#### **21. Schlussbestimmungen**

- 21.1 Sollte eine Bestimmung dieses Vertrages unwirksam oder nicht praktikabel sein oder werden, so wird die Gültigkeit der anderen Bestimmungen dieses Vertrages hierdurch nicht berührt. Die Vertragsparteien verpflichten sich, die unwirksame oder unpraktikable Bestimmung durch eine andere, ihr im wirtschaftlichen Erfolg möglichst nahe kommende Bestimmung zu ersetzen. Sollte dieser Vertrag Regelungslücken enthalten, die die Vertragsparteien nicht einvernehmlich schließen, so sind die NAV, die "Verordnung über Allgemeine Bedingungen für die Grundversorgung von Haushaltskunden und die Ersatzversorgung mit Elektrizität aus dem Niederspannungsnetz (StromGVV)", der Distribution-Code 2003, der Metering-Code 2006 sowie der Transmission-Code 2003 (sofern für diesen Vertrag einschlägig) ergänzend heranzuziehen, sofern zwingende gesetzliche Regelungen, auf der Grundlage eines Gesetzes erlassene Rechtsverordnungen oder verbindliche Vorgaben der BNetzA dem nicht entgegenstehen. Dies gilt im Zweifel auch bei Mittelspannung.
- 21.2 Mündliche Abreden bestehen zwischen den Vertragsparteien nicht. Änderungen oder Ergänzungen dieses Vertrages bedürfen zu ihrer Wirksamkeit der Schriftform. Gleiches gilt für die Änderung dieser Schriftformklausel.
- 21.3 Gerichtsstand für alle Streitigkeiten aus diesem Vertrag ist der Ort der Entnahmestelle. Der Netzbetreiber ist berechtigt, einen ausländischen Netznutzer an dessen allgemeinen Gerichtsstand zu verklagen.
- 21.4 Der Vertrag unterliegt deutschem Recht.

#### **22. Einzugsermächtigung**

Der Netznutzer bevollmächtigt den Netzbetreiber mit Unterzeichnung dieses Vertrages, Entgelte nach diesem Vertrag, die der Netznutzer auf Grund dieses Vertrages dem Netzbetreiber schuldet, von nachfolgendem Konto abzubuchen:

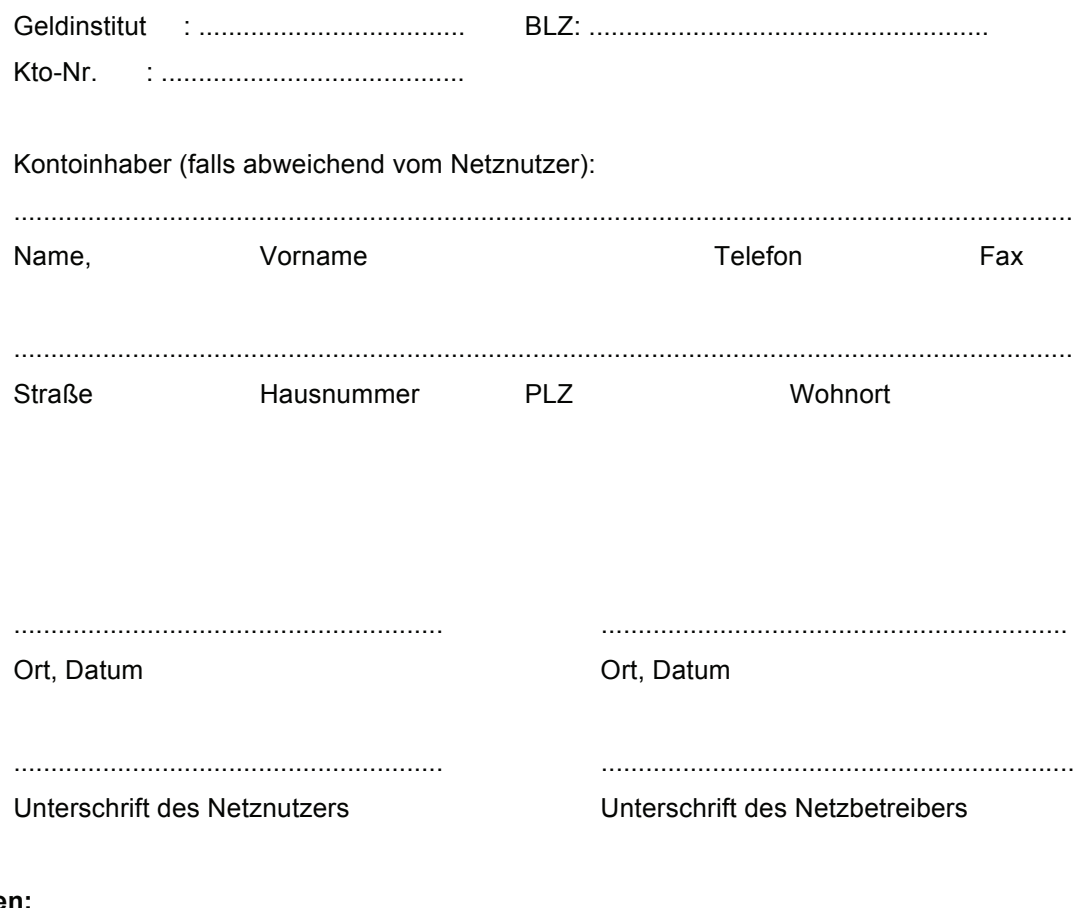

## **Anlage**

Anlage 1: Preisblatt des Netzbetreibers

Anlage 2: Ansprechpartner und Erreichbarkeit

### **Anlage 2 zum Netznutzungsvertrag**

## **Ansprechpartner und Erreichbarkeit**

#### **A: Netznutzer**

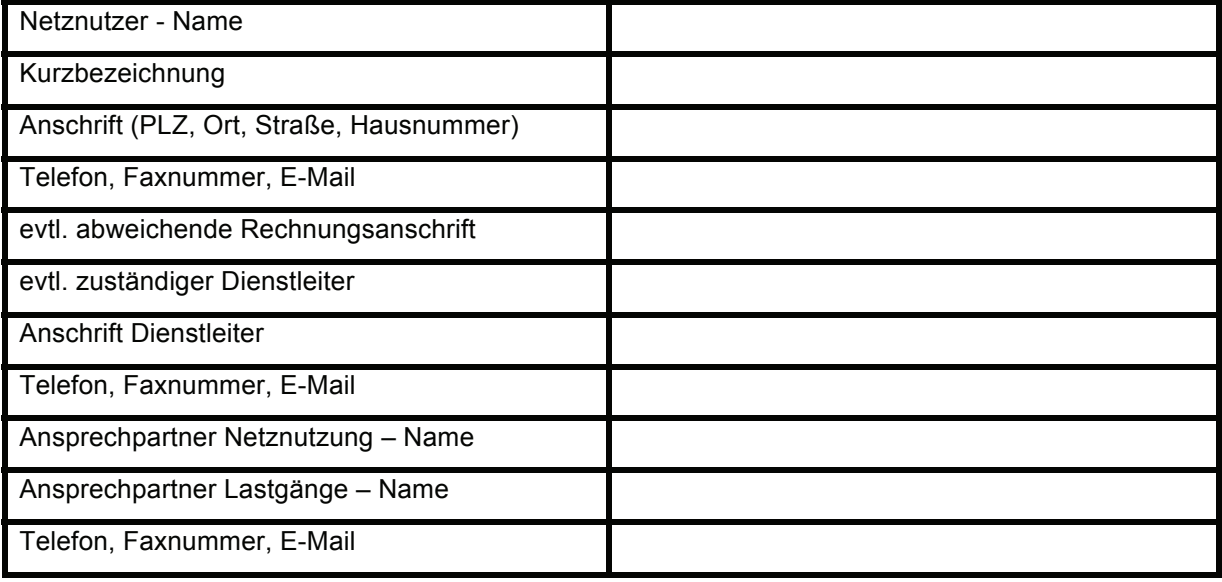

#### **B: Netzbetreiber**

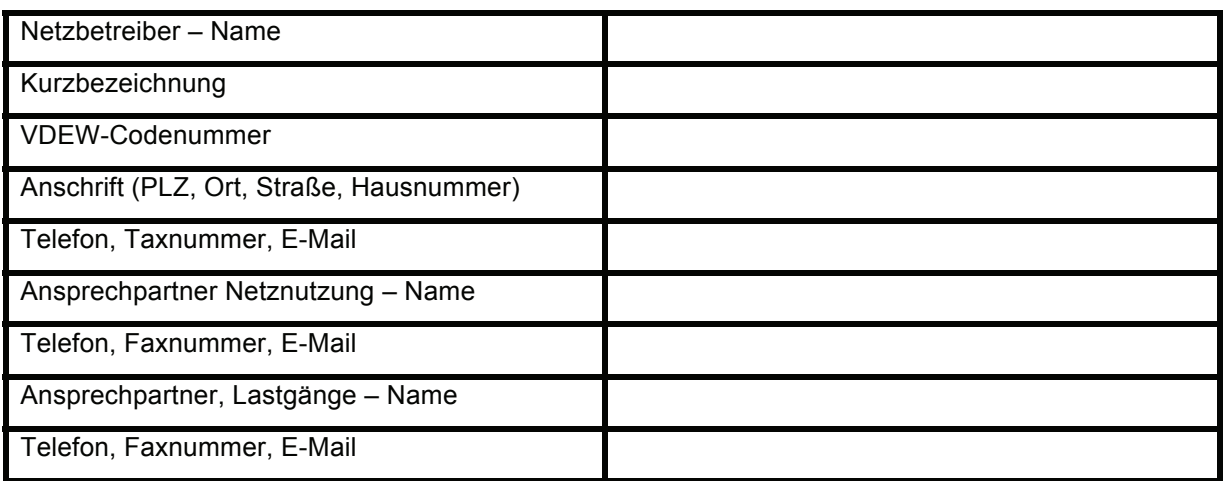

Stand: Juli 2011 EW/VH